CSCI 403 | Database Management

# World Happiness & World Religions

Project 8 - Create

Ryan Fast 12-6-2017

# 1 The Datasets

In the data driven world we live in today, it is clear to see how there are countless sources available to us to find information on just about anything. Furthermore, with all the complexities, redundancies, and massive quantities of data available we can easily recognize just how important it is to manage and store key data in an intelligent and efficient way. For this project I strove to simulate just that by finding three very interesting datasets and manage to work through technical difficulties and obstacles to bring to life a useful database.

#### 1.1 Data Description and Interest

After taking much time to cruise through the links provided on the course website and many other sites found in further searching, I settled on three somewhat related and very intriguing data sets from various sources.

The first dataset that caught my eye was a world happiness report. This dataset reports on and ranks 155 countries by their 'happiness score'. This score from zero to ten, ten being perfectly and completely happy and zero indicating a person with the worst possible life, is derived through a series of 'happiness indicators' or factors that contribute to the overall score. In my basic research into many of the attributes and validity of this dataset I found that this dataset is actually pretty widely recognized. The source of the information present in this dataset originates from the Gallup World Poll by Gallup Advanced Analytics [1]. Gallup's site itself describes the reasoning behind this poll was and still is to 'make decisions based on the will of the people' through determination of how people view their own state of being. This report first published in 2012 with annual publications from then till the most recent addition in 2017, continues to gain global attention by governments, organizations, and experts whom use happiness indicators to make critical decisions and analysis on the state of the world today. The most notable and interesting attributes present in this dataset are the contribution factors that tie into the country's rank and score out of ten. For example, the happiness report based posed questions to individuals to determine how seven key factors contributed to a person's overall score out of ten. The factors include, the contribution that the state of the economy had on a person's happiness indicated by gdp per capita, the contribution how content someone is with their family, how the feeling of life expectancy in their country contributed to their score, how much freedom they felt they had, how much trust in the government or feeling of corruption they sensed in the government, how much generosity they felt on a daily basis, and finally how much contribution their sense of their current state of being compared to the dystopia residual and how it contributed to their score. Dystopia residual is a fictional country that is set to have the worst possible living conditions imaginable. This is something that every country, regardless of the situation could compare positively to, to help scale the scores out of ten appropriately. The draw of this dataset is undoubtedly the meaning behind the happiness scores and the far-reaching implications of what a difference in score from one country to another or one year to another in the same country could mean about the state of the world and the people living in it. After understanding this

dataset in depth, I knew it would be extremely interesting and valuable to be able to make powerful queries against this data alone. Using psql and the course database framework provided, I knew I could ask some very engaging questions that would allow for even more meaning to be revealed by the data.

After researching and understanding the happiness report dataset described above, I sought to find another dataset to connect to this report and provide further interest and meaning behind any queries I could do against the database. Since the happiness report is a worldwide report, I wanted to get key aspect that was shared across the world that the happiness report did not take into account. To this end I found my next dataset, a world religions dataset. This dataset provides raw data on the populations of over 30 religions in approximately 200 countries around the globe. When investigating this dataset, I was pleasantly surprised how complete and in-depth it was. The with the large quantities of religion from very popular to small sects of major religions I believe this dataset effectively captures the crucial information required to do real analysis about religions across the world. This dataset is credited to be created by Zeev Maoz of the University of California-Davis, and Errol Henderson of Pennsylvania State University, and was published as part of something known as the Correlates of War Project. Intrigued why a project to seemingly produce data for correlations surrounding war would produce a world religions dataset I did a bit of further research. The Correlates or War Project site defines their goals as "seek[ing] to facilitate the collection, dissemination, and use of accurate and reliable quantitative data in international relations." [2]. The site hosts several very interesting datasets that almost caused me to switch gears, however, nevertheless I felt that I could be sure of the validity of this world religions data set. Alone, this dataset offers a bit of variety, however simple, opportunities to make queries against. Paired with the happiness report dataset however, I believed there were some extremely powerful questions I could ask to reveal any correlations with happiness and religion.

Finally, with my two major and interesting data sets sourced I still had yet to feel that I could effectively visualize the key data and correlations I could possibly make. When searching and thinking of ways I would like to see this data presented, I stumbled upon software that could utilize CSV formatted inputs for values of data and display them on a map. The only thing I was missing was the latitude and longitude of the countries on both my happiness report and world religions datasets. Thus, for my third data set I found a very simple dataset that lists over 200 major countries and their respective latitudes and longitudes.

With all three of the datasets described above I believed my database was complete. Through the power of psql and relational databases I knew that I could make involved and powerful queries, answering interesting questions, and then take it a step further to visualize this data on a global map.

### 1.2 Source and Licensing Information

Before moving onto the real usage and results of bringing my datasets together, it is important to recognize just where this real-world information came from and make a comment on the possible licensing limitations or restrictions.

The happiness report dataset was found and taken from the site Kaggle. This site hosts a free service for users to create, share, modify, update, and manage everything dataset related. Kaggle takes in and reviews user submissions and grants licenses for user privacy and each user acknowledges that the dataset is hosted for public access after submission. This means that there appears to be no licensing issues or restrictions for users, such as myself, to use the datasets posted on there site. Additionally, with the happiness report the submission of this dataset has specific release information that confirms the above. This report was released under 'CC0: Public Domain'. This means that 'you can copy, modify, distribute and perform the work, even for commercial purposes, all without asking permission,' which ensures all the data used from this report is free of any licensing issues [3].

Similarly, the world religions report was also found on Kaggle. As this dataset did not have additional release information, I researched the war collates project briefly described above. There site indicated that all software and data used is being published and distributed under a 'GNU GPL License'. Researching this license, I found that 'he GNU General Public License is intended to guarantee your freedom to share and change free software--to make sure the software is free for all its users.' [4]. The rather dense licensing information seemingly indicates that, like the happiness report, there should be no issues with the usage of this dataset.

Finally, the geographical locations dataset was found on 'developers.google.com' in there public data, dataset publishing language section for creating an sharing data and code surrounding datasets. Similar to the happiness report this site linked to additional release information that indicated the information in the dataset was published under the 'Creative Commons Attribution 3.0 License'. This license, much like the one described for the happiness report, allows for users to 'copy and redistribute the material in any medium or format' [5].

Overall, all research and information found surrounding the datasets used for this project ensures that there should be no licensing and usage and distribution of any of the data present.

#### 1.3 Database Significance

To bring back the focus to the primary goal of this project, it is crucial to discuss the significant aspects of the tables and relations that result from the chosen datasets. The following provides a description for the major tables created to hold the bulk data in the datasets.

One of the primary tables holding the some of the most valuable raw data copied into my schema is the 'Happiness' Report' table. This table holds the core information and attributes for the happiness report by the Gallup World Poll. The most significant attributes present in this table are the seven key factors and their contributions to each countries' overall rank and score out of

ten. Each factor is of integer type and to add up all the factors' contributions you would achieve the total score out of ten that a country's population on average sees their current state of being. Additionally, it is important to note that the datasets pulled from the world happiness report provided data for 2015, 2016, and 2017. Thus, notably, an attribute for the year the data was published was added in this table to provide opportunity to see changes in the data across a timeline (e.g. changes in the countries ranks or scores over time).

The next primary table for this database and schema is the 'Religion by nation' table. This table holds the raw information copied from the world religions dataset pulled of the war correlates project. This table notably contains the year of the population data pulled for that specific country and then the over 30 religions to list their populations for each country and year. No additional attributes were necessary to be added to organize this table into my desired schema.

Finally, the last primary table added to the database was the 'Country\_Location' table. This table holds the simple dataset pulled together for the over 200 countries geographical locations. This table simply holds attributes of country, latitude, and longitude.

When the initial creation and population of the primary tables was successful I began trying to come up with involved and interesting query mashups to get results from the database. I quickly realized that the primary tables could not effectively accomplish many of the questions I had. Specifically, I thought that asking questions such as 'what factor contributed the most to the happiest country and what is the predominate religion of the that country?' were very interesting questions. While this is easy to figure out just looking at the CSV datasets, I found it was actually impossible to have psql query and report back the attribute name of with the greatest population. For this error and many others, I will describe in the later sections, I created two additional tables to help psql provide by intelligent responses to posed questions.

First, I added the 'religion by type' table. This table's most significant attribute is the religion type where I could now store a string for every instance of a population and country. To populate this table I had to do some interesting updates and alters after querying the 'religion by nation' table. With this table I can now report the religion name with the largest population of a single country. Similarly, the next and final secondary table I added was the 'Happiness\_by\_factor' table. Like the 'religion by type' table, this helped me report intelligent results by allowing me to store and query on a string of each contribution factor.

The figure below shows a basic visual representation of the table described above that make up the entirety of my database for this project.

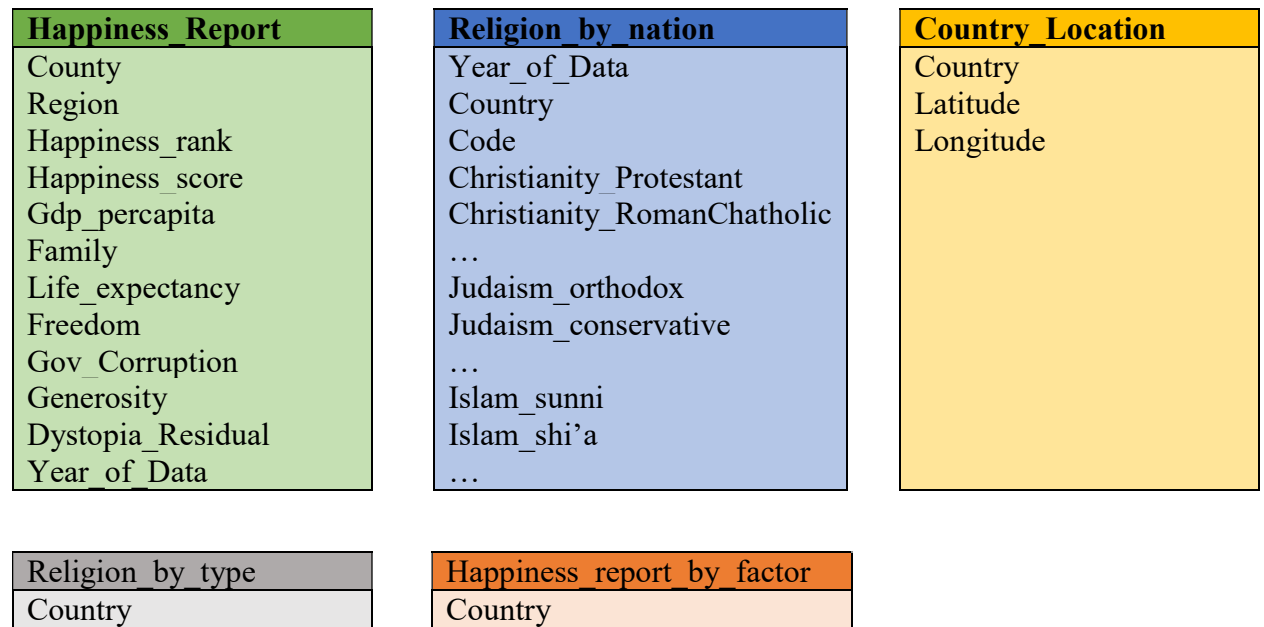

Religion\_Type Population Year of Data

**Country** Contributon\_factor Contribution Year of data

Figure 1: Database Table Visualization

## 2 Data Usage and Visualization

The most powerful and clever uses of my datasets came in the form of query mash ups and data visualization on a world map. I believe the combination of the two provides insight into just how useful a database like this could be and how much potential this set could have.

## 2.1 Query Mashups

When selecting the happiness report and world religion datasets I knew I could ask some very interesting and involved questions. The focal point of what I wanted to accomplish was to see if there were any correlations to the scores and ranks of countries around the globe and the predominate religions present in the area. When I first selected the happiness report I was immediately curious how factors such as family, generosity, and government corruption could affect how many of us perceive our happiness. Alone, I thought these correlations were very interesting in themselves. I believe there were numerous worthy questions to be asked such as the following:

- How did the happiest country change from 2015 to 2016 to 2017?
- What country in 2017 was freedom the largest contributor out of all other countries and where does that country rank?
- What are the largest contributions to the happiness score for all the countries ranked in 2015?
	- o How did these change from 2016 and 2017?

I believe all of these queries are very intriguing and my database most certainly allows for these questions to be answered. However, I believe the real value of my database comes from the addition of the world religions dataset. With this I felt I was basically investigating another possible contribution factor that the world happiness report did not take into account. Religion is undoubtedly present in everyday life culture and across the globe. Especially, in countries such as the middle east, the very religion that is predominate in the area would drastically affect your rights and quality of life. For example, women's rights in the countries with a predominate Islamic belief is often a topic of conversation for organizations hoping to improve quality of life across the globe. Thus, with the addition of the world religions dataset my database now offered a brand-new level of complexity to produce even more valuable and involved answers to questions. The following list provides some interesting questions I was able to answer with the final database schema:

- Where does the United States rank on the happiness scale in 2017 and what is the predominant religion using the most recent data available?
- What are the happiness score and rank of country with the most non-religious populations in 2017?
- What are the predominate religions in the countries that have a happiness score of 4 or lower? Order by score.
- How much does trust in the government do countries contribute to happiness in the top 5 counties with the most population the sunni sect of Islam have?
	- o How about protestant sect of Christianity? (using the most recent data)
- Of the countries that generosity contributed 0.4 or more to the overall score what is the predominant religion in those countries? Order by generosity contribution
- Of the range dates available in the regional data set for religion what how much has the protestant religion of the United States change in population from earliest date to most recent?

The queries created to answer these questions can be seen in the appendix of this write-up.

## 2.2 World Map Data visualization

To take this a step further, I wanted my database to be able to do more than just offer query results. As previously touched on, this is where the addition of the country locations dataset came into scope. Using a free online software and outputs of query results of my database tables I was able to map and visualize the core data available in my database. The software used was Colore Maps at 'coloremaps.com'. This site allows the user to focus on geographical locations around the world and then supply markers and values to visualize information. Through a join on the happiness report and country locations table and similarly the world religions and country locations table I can now visualize data in the database in a dynamic way.

Using the happiness report data and countries latitude and longitude I was able to visualize where the countries that I had information on in my database were located relative to one another and further show the rank of each country.

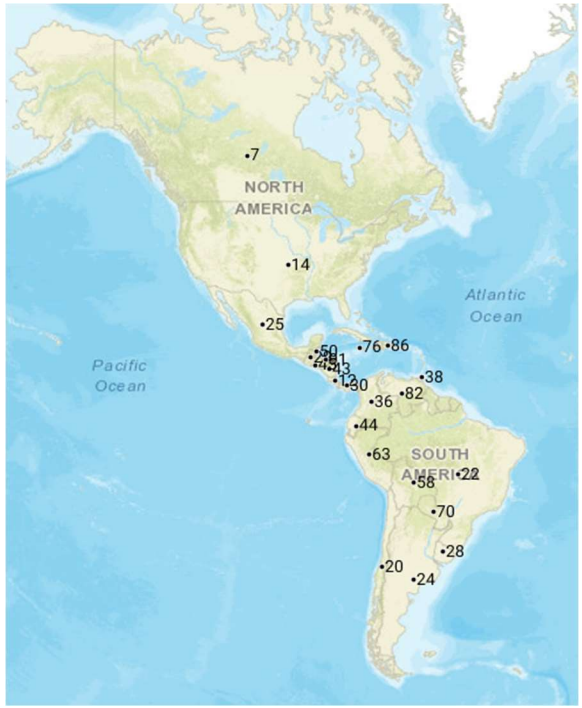

Figure 2: Americas Happiness Ranks Visualization

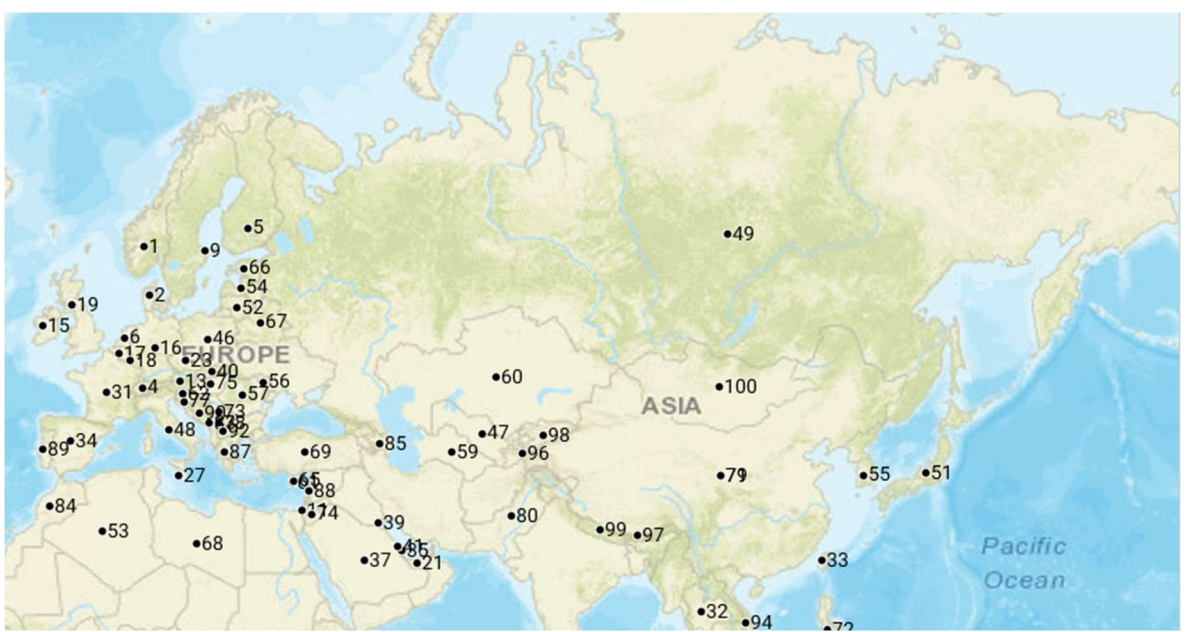

Figure 3: Europe, Middle East, and Asia Happiness Rank Visualization

Furthermore, with the usage of the world religions and country locations datasets I could produce a bubble map based on populations for each religion and label the countries by name.

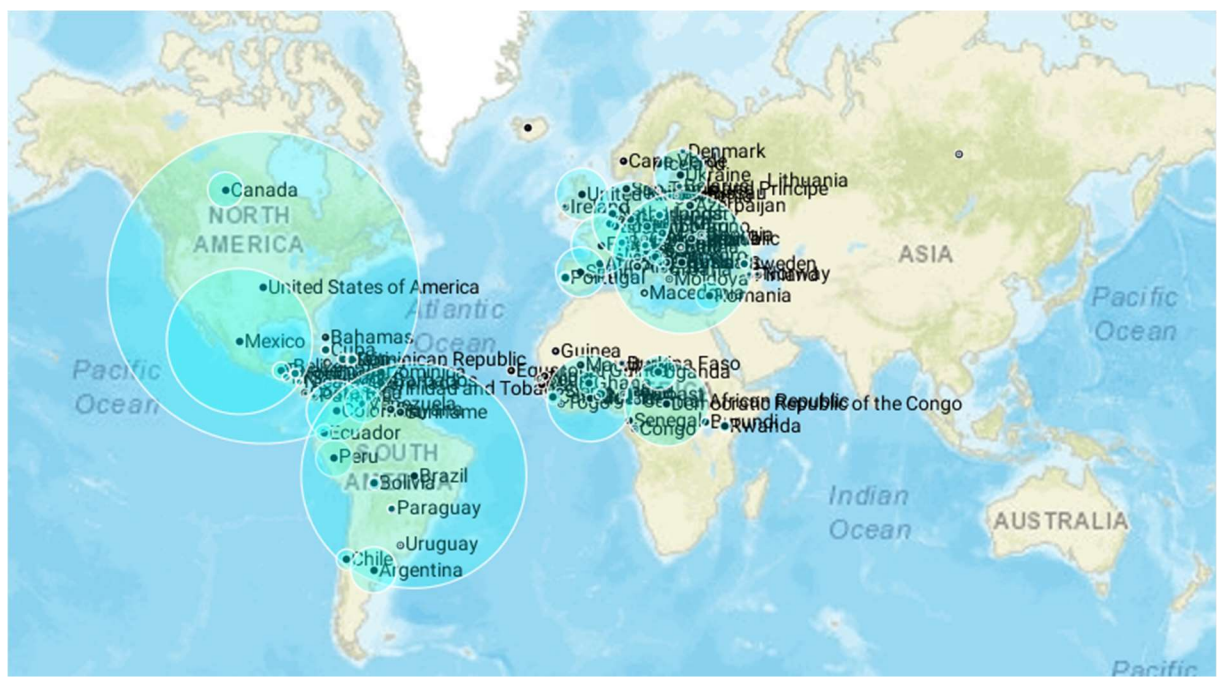

Figure 4: Global Visualization of Christianity Population

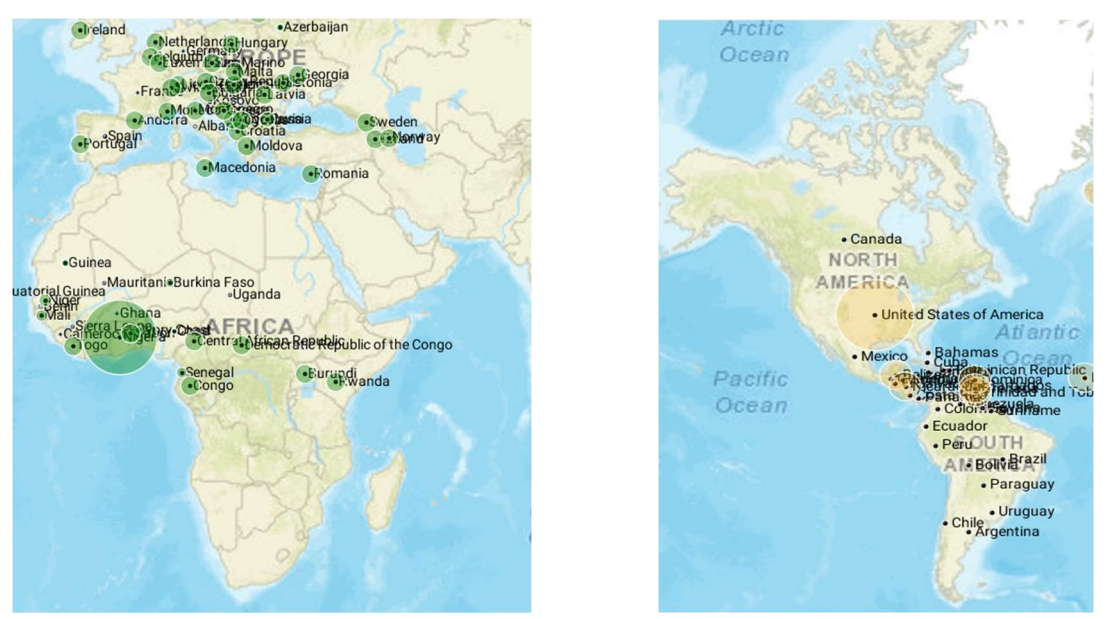

Figure 5 - LEFT: Islamic Population Visual in Africa and Europe RIGHT: Judaism Population Visual in the Americas

These visualizations allow for even more valuable correlations and information about the happiness of areas around the world. For example, we can see that geographical location may have a contribution partial to happiness. Such that maybe the climate or that the proximity of the happier countries seems to concentrate possible indicating that happiness can be influenced by the state of surrounding areas.

## 3 Technical Challenge

Reflecting back on this project, there was quite a bit of technical challenge throughout each aspect. The first challenge presented in this project was how messy the real-world data sets were from retrieving them from their original sources. In attempts to keep the unnecessary data to a minimum and inch towards have my database in a more normal form I had to do a lot of extra processing in excel and within the database itself to properly populate attributes and tables. For example, the happiness report and world religions datasets had a lot of redundant data. In early attempts to copy over the bulk data into the database and apply key restraints to the incoming data I had to overcome many instances of duplicate information in the datasets. I was able to circumvent this problem by using two methods. First, I used a bit of pre-processing in excel to identify as many duplicates I could. For the smaller datasets this was a sufficient method and was ultimately successfully. However, for the larger datasets I used temporary tables in the database and used helpful sql queries to populate the real tables I wanted to use. Operators such as SELECT DISTINCT, proved very useful for cases such as this. Similarly, I noticed in the raw CSV files of the datasets that there were many instances of inferred attributes that were unnecessary and could be calculated in a sql query rather than take up space in the database. For example, the world religions database had about twice as many columns in the CSV than what I ingested into the database, due to the fact that there were totals and sums of populations for each religion. I simply deleted these attributes in the CSV and to keep my data in a more normal state. One of the biggest challenges presented itself when I was ready to query on my primary tables. As described above, I realized that many of the queries I wanted to do were impossible under the current state of my datasets. After hitting this obstacle, I was almost ready and looking to switch datasets completely. Luckily, using some database management and psql skills I was able to think through this issue by creating better, more intelligent tables and populate them with the useful information from the primary tables. Another challenge arose when trying to take my data to the next level and visualize it with the online software I found. I did not know of the best way to take large query results and kick it back out to a usable format to manipulate further. This problem was overcome by a bit of extra research and help from canvas. The solution was as easy as copying results back out of sql into a CSV, essentially reversing what was done to bulk load data into the database. This perfectly fit the software I intended to use as the markers you are able to place on a world map required a comma delineated format of latitude, longitude, label, and optional marker size value. Finally, the last technical challenge I faced was the query mashing I wanted to do with my datasets. I believe I had to get pretty fancy and really test my sql skills with the documentation provided on postgresql to overcome this challenge. I used brand new aggregate functions such as GREATEST that I never used before and I had to have a lot of 'fun' with subqueries to achieve the results I really wanted.

## 4 Works Cited Links

- [1] http://analytics.gallup.com/213704/world-poll.aspx
- [2] http://www.correlatesofwar.org/data-sets
- [3] https://creativecommons.org/publicdomain/zero/1.0/
- [4] http://www.gnu.org/licenses/gpl-2.0.html
- [5] https://creativecommons.org/licenses/by/3.0/

# 5 Appendix and Notes

Please see the following attachments.

- Project8\_dbCreation.sql
	- o This is the script used to create and populate the primary and secondary tables that make up my database.
- Project8 queryMashup.sql
	- o This is the script used that will report results to numerous interesting sample questions I posed in this write-up.

Additionally, with in this submissions zip file you can see the raw data of all the datasets used in this project.

\*NOTE: the all data and tables were created under my schema. Username: rfast.

```
1 /*
 2 * project8_dbCreation.sql
 3 * 
 4 * author: Ryan Fast
 5 *
 6 */7 
8 /*-----------------------------------------------------------*/
     9 /* ------------CREATING THE DATABASE ------------------------*/
10 /*-----------------------------------------------------------*/
11 
12 /*--------------------------------------*/
13 /* --- Creating flat dataset tables --- */
    14 /*--------------------------------------*/
15 
16 /* Creating the world happiness report table */
17 /* Droping happiness report table and all dependencies if it exists */
18 DROP TABLE IF EXISTS happiness report CASCADE;
19 
20 /* Creating table with nessesary attributes */
21 
22 CREATE TABLE happiness_report(<br>23 Country VARCHAR(200),
        Country VARCHAR(200),
24 Region VARCHAR(50),<br>25 Happiness Rank INTE
         Happiness Rank INTEGER,
26 Happiness Score DOUBLE PRECISION,
27 GDP PerCapita DOUBLE PRECISION,
28 Family DOUBLE PRECISION,<br>29 Life Expectancy DOUBLE P
29 Life_Expectancy DOUBLE PRECISION,<br>30 Freedom DOUBLE PRECISION.
         Freedom DOUBLE PRECISION,
31 Gov_Corruption DOUBLE PRECISION,<br>32 Generosity DOUBLE PRECISION,
32 Generosity DOUBLE PRECISION,<br>33 Dystopia Residual DOUBLE PRE
         Dystopia Residual DOUBLE PRECISION,
34 Year of Data INTEGER,
35 PRIMARY KEY (Happiness_Rank, Year_of_data)
36 
37 );
38 
39 
40 /* Creating the world religions by nation report table */
41 /* Droping religion by region table and all dependencies if it exists */
42 DROP TABLE IF EXISTS religion by nation CASCADE;
43 
44 /* Creating table with nessesary attributes */
45 
46 CREATE TABLE religion_by_nation(<br>47 Year of data INTEGER.
    Year of data INTEGER,
48 Country VARCHAR(100),
49 Code VARCHAR(10),<br>50 christianity prot
   christianity protestant INTEGER,
51 christianity romancatholic INTEGER,
52 christianity easternorthodox INTEGER,
53 christianity anglican INTEGER,
54 christianity other INTEGER,
55 judaism orthodox INTEGER,
56 judaism conservative INTEGER,
57 judaism_reform INTEGER,
58 judaism other INTEGER,
59 islam_sunni INTEGER,
60 islam shi'a INTEGER,
61 islam_ibadhi INTEGER,
62 islam alawite INTEGER,
63 islam ahmadiyya INTEGER,
64 islam other INTEGER,
65 buddhism mahayana INTEGER,
66 buddhism theravada INTEGER,
67 buddhism other INTEGER,
68 zoroastrianism all INTEGER,
69 hinduism all INTEGER,
```

```
70 sikhism all INTEGER,
 71 shinto_all INTEGER,<br>72 baha'i all INTEGER,
 72 baha'i_all INTEGER,<br>73 taoism all INTEGER.
      taoism all INTEGER,
 74 jainism all INTEGER,
 75 confucianism all INTEGER,
 76 syncretism all INTEGER,
 77 animism all INTEGER,
 78 noreligion all INTEGER,
 79 PRIMARY KEY (Year of Data, Country, Code)
 80 );
 81 
 82 /* Creating the world happiness report table */<br>83 /* Droping country location table and all dependent
      83 /* Droping country_location table and all dependencies if it exists */
 84 DROP TABLE IF EXISTS country location CASCADE;
 85 
 86 /* Creating table with nessesary attributes */
 87 
 88 CREATE TABLE country location (<br>89 Country VARCHAR (200),
           Country VARCHAR(200),
 90 Latitude DOUBLE PRECISION,<br>91 Longitude DOUBLE PRECISION
           Longitude DOUBLE PRECISION
 92 
 93 );
 9495 /*-----------------------------------------------------------------*/
 96 /* --- Creating better tables from the original dataset tables --- */
 97 /*-----------------------------------------------------------------*/
 98 
 99 DROP TABLE IF EXISTS happiness report by factor CASCADE;
100 
101 CREATE TABLE happiness_report_by_factor (<br>102 country varchar(100),
          country varchar(100),
103 contribution factor varchar(100),
104 contribution DOUBLE PRECISION,<br>105 vear of data INTEGER
           year of data INTEGER
106 
107 );
108 
109 
110 /* Creating the world religion by type table */111 /* Droping religion by type table and all dependencies if it exists */
112 DROP TABLE IF EXISTS religion_by_type CASCADE;<br>113 /* Creating table with nessesary attributes */1<sup>*</sup> Creating table with nessesary attributes */
114 CREATE TABLE religion_by_type (<br>115 country varchar(100),
115 country varchar(100),<br>116 religion type varchar
           religion type varchar(200),
117 population INTEGER,
118 year of data INTEGER
119 
120 );
121 
122 /*---------------------------------------------------------------------------------------
      ------------------------*/
123 /* ------------------------- Populating Data into the flat unmodified tables using COPY 
      -------------------------*/
124 /*---------------------------------------------------------------------------------------
      ------------------------*/
125 /* ---- Populating Happiness_Report ---- */
126 /* Copying in 2015 data */ 127 \copy happiness report FRO
       \copy happiness report FROM '2015.csv' DELIMITER ',' CSV HEADER;
128<br>129
129 \prime* Copying in 2016 data */<br>130 \copy happiness report FRO
       \copy happiness report FROM '2016.csv' DELIMITER ',' CSV HEADER;
131 
132 /* Copying in 2017 data */
133 \copy happiness report FROM '2017.csv' DELIMITER ',' CSV HEADER;
134 
135 /* ---- Populating religion by nation ---- */
```
136 \copy religion by nation FROM 'national.csv' DELIMITER ', ' CSV HEADER; 137 138 /\* ---- Populating country location -----\*/ 139 \copy country location FROM 'LocationCSVSScrubbed.csv' DELIMITER ',' CSV HEADER; 140 141 142 /\*--------------------------------------------------------------------------------------- --------------------------------\*/ 143 /\* ------------------------- Populating Data into the the better, more inteligent tables using queries-------------------\*/ 144 /\*--------------------------------------------------------------------------------------- --------------------------------\*/ 145 /\*--------------------------------------------------------------------------------------- -------------\*/ 146 /\*---------------------------------Happiness Report\_By\_Factor-----------------------------------------------\*/ 147 /\*--------------------------------------------------------------------------------------- -------------\*/ 148 /\* ---- Populating and Updating Happiness Report by factor for GDP PerCapita ---- \*/ 149 150 **INSERT INTO** happiness\_report\_by\_factor(country, contribution, year\_of\_data)<br>151 **SELECT** hr.country, hr.GDP PerCapita, hr.year of data SELECT hr.country, hr.GDP PerCapita, hr.year of data 152 FROM happiness report AS hr; 153<br>154 UPDATE happiness report by factor 155 **SET** contribution  $factor = 'GDP$  PerCapita'; 156 157 158 /\* ---- Populating and Updating Happiness Report by factor for family ---- \*/ 159 160 **INSERT INTO** happiness\_report\_by\_factor(country, contribution, year\_of\_data)<br>161 **SELECT** hr.country, hr.Family, hr.year of data SELECT hr.country, hr.Family, hr.year of data 162 FROM happiness report AS hr; 163 164 **UPDATE** happiness report by factor 165 **SET** contribution factor =  $\text{Family}$ 166 WHERE contribution factor IS NULL; 167 168 169 /\* ---- Populating and Updating Happiness Report by factor for Life Expectancy ---- \*/ 170 171 **INSERT INTO** happiness\_report\_by\_factor(country, contribution, year\_of\_data)<br>172 **SELECT** hr.country, hr.Life Expectancy, hr.year of data SELECT hr.country, hr.Life Expectancy, hr.year of data 173 FROM happiness report AS hr; 174 175 **UPDATE** happiness\_report\_by\_factor<br>176 **SET** contribution factor =  $\top$ Life E:  $SET$  contribution  $factor = 'Life$  Expectancy' 177 WHERE contribution factor IS NULL; 178 179 180 /\* ---- Populating and Updating Happiness Report by factor for Freedom ---- \*/ 181 182 **INSERT INTO** happiness\_report\_by\_factor(country, contribution, year\_of\_data)<br>183 **SELECT** hr.country, hr.Freedom, hr.year of data SELECT hr.country, hr.Freedom, hr.year of data 184 FROM happiness report AS hr; 185<br>186 UPDATE happiness report by factor 187 **SET** contribution  $factor = 'Freedom'$ 188 WHERE contribution factor IS NULL; 189 190 191 /\* ---- Populating and Updating Happiness Report by factor for Gov Corruption ---- \*/ 192<br>193 193 **INSERT INTO** happiness\_report\_by\_factor(country, contribution, year\_of\_data)<br>194 **SELECT** hr.country, hr.Gov Corruption, hr.year of data SELECT hr.country, hr.Gov Corruption, hr.year of data 195 FROM happiness report AS hr; 196<br>197 UPDATE happiness report by factor 198 **SET** contribution  $factor = <sup>T</sup>$  Gov Corruption'

```
199 WHERE contribution factor IS NULL;
200 
201 
202 /* ---- Populating and Updating Happiness Report by factor for Generosity ---- */
203 
204 INSERT INTO happiness_report_by_factor(country, contribution, year_of_data)<br>205 SELECT hr.country, hr.Generosity, hr.year of data
       SELECT hr.country, hr.Generosity, hr.year of data
206 FROM happiness report AS hr;
207 
208 UPDATE happiness report by factor
209 SET contribution factor = 'Generosity'
210 WHERE contribution factor IS NULL;
211 
212 
       7* ---- Populating and Updating Happiness Report by factor for Dystopia Residual ---- */
214 
215 INSERT INTO happiness_report_by_factor(country, contribution, year_of_data)<br>216 SELECT hr.country, hr.Dystopia Residual, hr.vear of data
       SELECT hr.country, hr.Dystopia Residual, hr.year of data
217 FROM happiness report AS hr;
218 
219 UPDATE happiness report by factor
220 SET contribution factor = 'Dystopia Residual'
221 WHERE contribution factor IS NULL;
222 
223 
224 /*---------------------------------------------------------------------------------------
       -------------*/
225 /*-----------------------------------Religion_by_Type------------------------------------
       -------------*/
226 /*---------------------------------------------------------------------------------------
       -------------*/
227 /*christianity_protestant*/
228 INSERT INTO religion by type(country, population, year of data)
229 SELECT rn.country, rn.christianity_protestant, rn.year_of_data<br>230 FROM religion by nation AS rn;
230 FROM religion_by_nation AS rn;<br>231 UPDATE religion by type
       UPDATE religion_by_type
232 SET religion type = 'christianity protestant'
233 WHERE religion_type IS NULL;<br>234 /*christianity romancatholic
       /*christianity_romancatholic*/
235 INSERT INTO religion by type(country, population, year of data)
236 SELECT rn.country, rn.christianity romancatholic, rn.year of data
237 FROM religion by nation AS rn;
238 UPDATE religion by type
239 SET religion type = 'christianity romancatholic'
240 WHERE religion_type IS NULL;<br>241 /*christianity easternorthod
241 /*christianity_easternorthodox*/<br>242 INSERT INTO religion by type(cou
242 INSERT INTO religion_by_type(country, population, year_of_data)<br>243 SELECT rn.country, rn.christianity easternorthodox, rn.year of
       SELECT rn.country, rn.christianity easternorthodox, rn.year of data
244 FROM religion_by_nation AS rn;<br>245 UPDATE religion by type
      UPDATE religion_by_type
246 SET religion type = 'christianity easternorthodox'
247 WHERE religion_type IS NULL;<br>248 --here
       --here
249 /*christianity_anglican*/
250 INSERT INTO religion_by_type(country, population, year_of_data)<br>251 SELECT rn.country, rn.christianity anglican, rn.year of data
251 SELECT rn.country, rn.christianity_anglican, rn.year_of_data<br>252 FROM religion by nation AS rn;
      FROM religion by nation AS rn;
253 UPDATE religion by type
254 SET religion type = 'christianity anglican'
255 WHERE religion_type IS NULL;<br>256 /*christianity other*/
       /*christianity_other*/
257 INSERT INTO religion_by_type(country, population, year_of_data)<br>258 SELECT rn.country, rn.christianity other, rn.year of data
     SELECT rn.country, rn.christianity other, rn.year of data
259 FROM religion by nation AS rn;
260 UPDATE religion_by_type
261 SET religion type = 'christianity other'
262 WHERE religion_type IS NULL;<br>263 /*judaism orthodox*/
       /*judaism_orthodox*/
264 INSERT INTO religion by type(country, population, year of data)
```

```
265 SELECT rn.country, rn.judaism orthodox, rn.year of data
266 FROM religion_by_nation AS rn;<br>267 UPDATE religion by type
        UPDATE religion by type
268 SET religion type = 'judaism orthodox'
269 WHERE religion type IS NULL;
270 /*judaism_conservative*/
271 INSERT INTO religion_by_type(country, population, year_of_data)<br>272 SELECT rn.country, rn.iudaism conservative, rn.vear of data
        SELECT rn.country, rn.judaism conservative, rn.year of data
273 FROM religion by nation AS rn;
274 UPDATE religion by type
275 SET religion type = 'judaism conservative'
276 WHERE religion_type IS NULL;<br>277 /*iudaism reform*/
277 /*judaism_reform*/<br>278 INSERT INTO religi
278 INSERT INTO religion_by_type(country, population, year_of_data)<br>279 SELECT rn.country, rn.judaism reform, rn.year of data
        SELECT rn.country, rn.judaism reform, rn.year of data
280 FROM religion by nation AS rn;
281 UPDATE religion by type
282 SET religion type = 'judaism reform'
283 WHERE religion_type IS NULL;
284 /*judaism_other*/
285 INSERT INTO religion_by_type(country, population, year_of_data)<br>286 SELECT rn.country, rn.judaism other, rn.year of data
        SELECT rn.country, rn.judaism other, rn.year of data
287 FROM religion_by_nation AS rn;<br>288 UPDATE religion by type
288 UPDATE religion_by_type<br>289 SET religion type = 'ju
        SET religion type = 'judaism other'
290 WHERE religion type IS NULL;
291 /*islam_sunni*/
292 INSERT INTO religion_by_type(country, population, year_of_data)<br>293 SELECT rn.country, rn.islam sunni, rn.year of data
        SELECT rn.country, rn.islam sunni, rn.year of data
294 FROM religion by nation AS rn;
295 UPDATE religion by type
296 SET religion type = 'islam sunni'
297 WHERE religion type IS NULL;
298 /*islam shi'a*/
299 INSERT INTO religion_by_type(country, population, year_of_data)<br>300 SELECT rn.country, rn.islam shi'a, rn.year of data
        SELECT rn.country, rn.islam shi'a, rn.year of data
301 FROM religion by nation AS rn;
302 UPDATE religion by type
303 SET religion type = 'islam shi'a'
304 WHERE religion_type IS NULL;<br>305 /*islam ibadhi*/
       /*islam_ibadhi*/
306 INSERT INTO religion_by_type(country, population, year_of_data)<br>307 SELECT rn.country, rn.islam ibadhi, rn.year of data
        SELECT rn.country, rn.islam ibadhi, rn.year of data
308 FROM religion by nation AS rn;
309 UPDATE religion_by_type<br>310 SET religion type = 'is
310 SET religion_type = 'islam_ibadhi'<br>311 WHERE religion type IS NULL;
311 WHERE religion_type IS NULL;<br>312 /*islam alawite*/
        /*islam_alawite*/
313 INSERT INTO religion_by_type(country, population, year_of_data)<br>314 SELECT rn.country, rn.islam alawite, rn.year of data
        SELECT rn.country, rn.islam alawite, rn.year of data
315 FROM religion by nation AS rn;
316 UPDATE religion by type
317 SET religion_type = 'islam_alawite'<br>318 WHERE religion type IS NULL;
318 WHERE religion_type IS NULL;<br>319 /*islam ahmadiyya*/
       /*islam ahmadiyya*/
320 INSERT INTO religion_by_type(country, population, year_of_data)<br>321 SELECT rn.country, rn.islam ahmadiyya, rn.year of data
        SELECT rn.country, rn.islam ahmadiyya, rn.year of data
322 FROM religion by nation AS rn;
323 UPDATE religion by type
324 SET religion_type = 'islam_ahmadiyya'<br>325 WHERE religion type IS NULL;
325 WHERE religion type IS NULL;<br>326 /*islam other*/
        /*islam other*/
327 INSERT INTO religion_by_type(country, population, year_of_data)<br>328 SELECT rn.country, rn.islam other, rn.year of data
        SELECT rn.country, rn.islam other, rn.year of data
329 FROM religion by nation AS rn;
330 UPDATE religion by type
331 SET religion_type = 'islam_other'<br>332 WHERE religion type IS NULL;
332 WHERE religion_type IS NULL;<br>333 /*buddhism mahayana*/
        /*buddhism mahayana*/
```

```
334 INSERT INTO religion_by_type(country, population, year_of_data)<br>335 SELECT rn.country, rn.buddhism mahavana, rn.vear of data
335 SELECT rn.country, rn.buddhism_mahayana, rn.year_of_data<br>336 FROM religion by nation AS rn;
       FROM religion by nation AS rn;
337 UPDATE religion by type
338 SET religion type = 'buddhism mahayana'
339 WHERE religion_type IS NULL;<br>340 /*buddhism theravada*/
340 /*buddhism_theravada*/<br>341 INSERT INTO religion b
341 INSERT INTO religion_by_type(country, population, year_of_data)<br>342 SELECT rn.country, rn.buddhism theravada, rn.year of data
      SELECT rn.country, rn.buddhism theravada, rn.year of data
343 FROM religion by nation AS rn;
344 UPDATE religion by type
345 SET religion type = 'buddhism theravada'
346 WHERE religion_type IS NULL;<br>347 /*buddhism other*/
       /*buddhism_other*/
348 INSERT INTO religion by type(country, population, year of data)
349 SELECT rn.country, rn.buddhism other, rn.year of data
350 FROM religion by nation AS rn;
351 UPDATE religion by type
352 SET religion_type = 'buddhism_other'
353 WHERE religion type IS NULL;
354 /*zoroastrianism_all*/
355 INSERT INTO religion by type(country, population, year of data)
356 SELECT rn.country, rn.zoroastrianism all, rn.year of data
357 FROM religion_by_nation AS rn;<br>358 UPDATE religion by type
       UPDATE religion by type
359 SET religion type = 'zoroastrianism_all'
360 WHERE religion_type IS NULL;
361 /*hinduism_all*/
362 INSERT INTO religion by type(country, population, year of data)
363 SELECT rn.country, rn.hinduism all, rn.year of data
364 FROM religion by nation AS rn;
365 UPDATE religion by type
366 SET religion type = 'hinduism all'
367 WHERE religion type IS NULL;<br>368 /*sikhism all*/
       /*sikhism all*/
369 INSERT INTO religion_by_type(country, population, year_of_data)<br>370 SELECT rn.country, rn.sikhism all, rn.year of data
       SELECT rn.country, rn.sikhism all, rn.year of data
371 FROM religion_by_nation AS rn;
372 UPDATE religion_by_type
373 SET religion type = 'sikhism all'
374 WHERE religion_type IS NULL;<br>375 /*shinto all*/
       /*shinto_all*/
376 INSERT INTO religion by type(country, population, year of data)
377 SELECT rn.country, rn.shinto all, rn.year of data
378 FROM religion_by_nation AS rn;
379 UPDATE religion_by_type<br>380 SET religion type = 'sh
       SET religion type = 'shinto all'
381 WHERE religion_type IS NULL;<br>382 /*baha'i all*/
382 /*baha'i_all*/<br>383 INSERT INTO re
383 INSERT INTO religion_by_type(country, population, year_of_data)<br>384 SELECT rn.country, rn.baha'i all, rn.vear of data
       SELECT rn.country, rn.baha'i all, rn.year of data
385 FROM religion by nation AS rn;
386 UPDATE religion_by_type<br>387 SET religion type = 'ba
       SET religion type = 'baha'i all'
388 WHERE religion_type IS NULL;<br>389 /*taoism all*/
389 /*taoism_all*/<br>390 INSERT INTO re
390 INSERT INTO religion_by_type(country, population, year_of_data)<br>391 SELECT rn.country, rn.taoism all, rn.year of data
       SELECT rn.country, rn.taoism all, rn.year of data
392 FROM religion by nation AS rn;
393 UPDATE religion by type
394 SET religion_type = 'taoism_all'
395 WHERE religion type IS NULL;<br>396 /*jainism all*/
396 /*jainism_all*/<br>397 INSERT INTO rel
397 INSERT INTO religion_by_type(country, population, year_of_data)<br>398 SELECT rn.country, rn.jainism all, rn.year of data
       SELECT rn.country, rn.jainism all, rn.year of data
399 FROM religion by nation AS rn;
400 UPDATE religion_by_type<br>401 SET religion type = 'ja
       SET religion type = 'jainism all'
402 WHERE religion_type IS NULL;
```

```
404 INSERT INTO religion_by_type(country, population, year_of_data)<br>405 SELECT rn.country, rn.confucianism all, rn.year of data
      SELECT rn.country, rn.confucianism all, rn.year of data
406 FROM religion by nation AS rn;
407 UPDATE religion by type
408 SET religion_type = 'confucianism_all'<br>409 WHERE religion type IS NULL:
409 WHERE religion type IS NULL;<br>410 /*syncretism all*/
     /*syncretism_all*/
411 INSERT INTO religion_by_type(country, population, year_of_data)<br>412 SELECT rn.country, rn.syncretism all, rn.year of data
     SELECT rn.country, rn.syncretism all, rn.year of data
413 FROM religion by nation AS rn;
414 UPDATE religion by type
415 SET religion_type = 'syncretism_all'<br>416 WHERE religion type IS NULL:
416 WHERE religion type IS NULL;<br>417 /*animism all*/
      /*animism all*\overline{7}418 INSERT INTO religion_by_type(country, population, year_of_data)<br>419 SELECT rn.country, rn.animism all, rn.year of data
      SELECT rn.country, rn.animism_all, rn.year_of_data
420 FROM religion by nation AS rn;
421 UPDATE religion by type
422 SET religion type = 'animism all'
423 WHERE religion type IS NULL;
424 /*noreligion_all*/
425 INSERT INTO religion_by_type(country, population, year_of_data)<br>426 SELECT rn.country, rn.noreligion all, rn.year of data
426 SELECT rn.country, rn.noreligion_all, rn.year_of_data<br>427 FROM religion by nation AS rn;
     FROM religion by nation AS rn;
428 UPDATE religion by type
429 SET religion type = 'noreligion all'
430 WHERE religion type IS NULL;
431 
432 
433 /* Issues/bugs list that I ran into and had to resolve */ 434 /*
434
435 
436 - Datasets had alot of redundant data. SOLVED: Post processing in the CSV to eliminate 
      redundancies
437 
438 - Datasets had many 'inferred' attributes that could be calculated by the more 
      significant attributes. SOLVED: By taking out the attributes when populating 
439 database to keep the tables in more normal form
440 
441 - Datasets had many errors and duplicated information making it difficult to put table 
      contrainsts such as a primary key. SOLVED: Pre-processing the data
442 in excel allowed me to identify errors. Additionally, when injesting the data into 
         the my schema the output error messages from psql helped my greatly 
443 in identifying duplicates that I missed.
444 
      - Relating the datasets for query mash-ups. Becuase the two datasets that I pulled
      together were so diffierent it was easy to identify interesting queries
446 I wanted to make against my database, however, it was difficult to find ways in many
        of the joins to effectively accomplish several of the queries. SOLVED:
447 I was able to solve this by much trail and error, where I would work hard to change 
        my queries up to fetch the data I wanted, before finally modifying my
448 schema and data itself to better suit the questions I wanted to ask about my two 
        datasets.
449 
450 - Can't query and report back an attribute name. SOLVED: need to add two additional 
      table to hold a string for the religion/factor name to be able to query 
451 for intelligent/useful results.
452 
453 - Difficulty in finding easy way to get output for data visulization; SOLVED: from 
      canvas we can used the copy function to get bulk data back out of the data
454 based. e.g. COPY tablename TO file.csv WITH (FORMAT csv);
455 
456 
457 * /458 
459 
460
```
403 /\*confucianism\_all\*/

461

```
1 / *2 * project8_queryMashUp.sql
3 * 
4 * author: Ryan Fast
5 *
6 */7 
8 
    9 /*---------------------------------------------------------*/
10 /* ----------Interesting Query Mash Ups! ------------------*/
11 /*---------------------------------------------------------*/
12 /* The following queries provide very interesting results with the two datasets 
    ingested into
13 my schema. Basic Descriptions/Questions to answer are provided for the expected 
        results of the query */
14 /*---------------------------------------------------------*/
15 
16 /*Where does the United States rank on the happiness scale in 2017 and what is the 
   predominant religion using the most 
17 recent data avalible? */
18 
19 SELECT h.country, happiness rank, religion type
20 FROM happiness report AS h, religion by type AS rt
21 WHERE h.country = 'United States' AND rt.country = 'United States of America' AND
       h.year of data = 201722 AND rt.population =
23 (SELECT GREATEST)
24 christianity_protestant ,
25 christianity romancatholic ,
26 christianity_easternorthodox ,
27 christianity anglican ,
28 christianity other ,
29 judaism_orthodox ,
30 judaism conservative ,
31 judaism reform ,
32 judaism other ,
33 islam_sunni ,
34 islam_shi'a ,
35 islam_ibadhi ,
36 islam_alawite ,
37 islam_ahmadiyya ,
38 islam_other ,<br>39 buddhism mahay
       buddhism mahayana ,
40 buddhism theravada ,
41 buddhism other ,
42 zoroastrianism_all ,<br>43 hinduism all ,
       hinduism_all ,
44 sikhism_all ,
45 shinto_all ,<br>46 baha'iall .
       baha'ial ,
47 taoism_all ,<br>48 jainism all
48 jainism_all ,<br>49 confucianism
49 confucianism_all ,<br>50 syncretism all ,
       syncretism all ,
51 animism all ,
52 noreligion_all
53 )
54 FROM religion_by_nation<br>55 WHERE code = \frac{1}{1}USA'
        WHERE code = 'USA'
56 AND year of data = (SELECT MAX(year of data) FROM religion by nation));
57 
58 
59 /* What country in 2017 was freedom the largest contributor out of all other contries 
   and where does 
60 that country rank? */
61 
62 SELECT country, happiness_rank<br>63 FROM happiness report
        FROM happiness report
64 WHERE year of data = 2017 AND freedom = (
```

```
65 SELECT MAX(freedom) FROM happiness_report<br>66 WHERE vear of data = 2017):
         WHERE year of data = 2017);
 67 
 68 
 69 /* What are the happiness score and rank of country with the most non-religious 
     populations in 2017? */
 70 
 71 SELECT h.country, happiness rank, happiness score
 72 FROM happiness report AS h, religion by nation AS rn
 73 WHERE h.country = rn.country AND h.year of data = 201774 AND rn.noreligion all = (SELECT MAX(noreligion all) FROM religion by nation);
 75 
 76 /* What are the predominate religions in the countries that have a happiness score of 4 
     or lower? Order by score. */
 77 
 78 SELECT h.country, h.happiness score, rt.religion type
 79 FROM happiness report AS h, religion by type AS rt
 80 WHERE h.happiness score <= 4
 81 AND h.country = rt.country
 82 AND h.year of data = 201783 AND rt.population =
 84 (SELECT GREATEST)<br>85 christianity pro-
            christianity protestant ,
 86 christianity romancatholic
 87 christianity easternorthodox ,
 88 christianity anglican ,
 89 christianity other ,
 90 judaism orthodox
 91 judaism conservative ,
 92 judaism reform ,
 93 judaism other ,
 94 islam sunni ,
 95 islam_shi'a ,
 96 islam ibadhi ,
 97 islam_alawite ,<br>98 islam_ahmadivva
            islam ahmadiyya ,
99 islam other,
100 buddhism mahayana ,
101 buddhism theravada ,
102 buddhism_other ,<br>103 zoroastrianism a
            zoroastrianism all ,
104 hinduism all ,
105 sikhism all ,
106 shinto all ,
107 baha'i all ,
108 taoism_all ,<br>109 iainism all
            jainism_all ,
110 confucianism all ,
111 syncretism_all ,<br>112 animism_all ,
            animism all ,
113 noreligion all
114 )
115 FROM religion by nation AS rn
116 WHERE rt.country = rn.country
117 AND year_of_data = (SELECT MAX(year_of_data) FROM religion_by_nation))<br>118 ORDER BY h.happiness score DESC;
             ORDER BY h.happiness_score DESC;
119 
120 
121 /* What are the largest contributions to the happiness score for all the countries 
     ranked in 2015? */
122 
123 SELECT country, contribution factor AS largest contribution factor
124 FROM happiness_report_by_factor AS h1<br>125 WHERE year of data = \frac{2015}{\text{AND}} contrib
         WHERE year of data = 2015 AND contribution =
126 (SELECT GREATEST)<br>127 GDP PerCapita,
         GDP PerCapita,
128 Family,<br>129 Life Ex
         Life Expectancy,
130 Freedom,
```

```
131 Gov Corruption,
132 Generosity,
133 Dystopia_Residual<br>134 DEROM happiness
           ) FROM happiness report AS h2
135 WHERE h2.country = h1.country AND year of data = 2015);
136 
137 
138 /* How much does trust in the government do countries contribute to happiness in the 
      top 5 counties with 
139 the most population the sunni sect of Islam have? How about protestant sect of 
          Christianity?
140 (using the most recent data) */141<br>142
          /*Sunni*/143 SELECT h.country AS Sunni country, h.Gov Corruption
144 FROM happiness report AS h, religion by nation AS rn
145 WHERE h.country = rn.country
146 AND h.year_of_data = (SELECT MAX(year_of_data) FROM happiness_report)<br>147 AND rn.vear of data = (SELECT MAX(vear of data) FROM religion by nati
147 AND rn.year_of_data = (SELECT MAX(year_of_data) FROM religion_by_nation)<br>148 ORDER BY rn.islam sunni DESC
148 ORDER BY rn.islam_sunni DESC<br>149 LIMIT 5;
          LIMIT 5;150 
151 /*Protestant*/
152 SELECT h.country AS protestant_country, h.Gov_Corruption<br>153 FROM happiness report AS h, religion by nation AS rn
153 FROM happiness_report AS h, religion_by_nation AS rn<br>154 WHERE h.country = rn.country
          WHERE h.country = rn.country155 AND h.year of data = (SELECT MAX(year of data) FROM happiness report)
156 AND rn.year_of_data = (SELECT MAX(year_of_data) FROM religion_by_nation)<br>157 ORDER BY rn.christianity protestant DESC
157 ORDER BY rn.christianity_protestant DESC<br>158 LIMIT 5:
          LIMIT 5;
159 
160 /* How did the happiest country change from 2015 to 2016 to 2017? */
161 
162 SELECT h.country AS Happiest Country 2015, h1.country AS Happiest Country 2016,
          h2.country AS Happiest Country 2017
163 FROM happiness report AS h, happiness report AS h1, happiness report AS h2
164 WHERE h.year of data = 2015 AND h.happiness rank = 1
165 AND h1.year of data = 2016 AND h1.happiness rank = 1
166 AND h2.year of data = 2017AND h2.happiness rank = 1;
167 
168 
169 /* Of the countries that generosity contributed 0.4 or more to the overall score what 
      is the predominant religion 
170 in those countries? Order by generosity contribution*/
171 
172 SELECT h.country, rt.religion_type<br>173 FROM happiness report AS h, religie
           FROM happiness report AS h, religion by type AS rt
174 WHERE h.country = rt.country AND h.generosity > = 0.4175 AND h.year_of_data = (SELECT MAX(year_of_data) FROM happiness_report)<br>176 AND rt.population =
           AND rt.population =
177 (SELECT GREATEST)<br>178 christianity pro
              christianity protestant,
179 christianity romancatholic ,
180 christianity easternorthodox ,
181 christianity anglican ,
182 christianity_other ,<br>183 iudaism orthodox .
              judaism orthodox ,
184 judaism_conservative ,
185 judaism reform ,
186 judaismother,
187 islam sunni ,
188 islam_shi'a ,<br>189 islam_ibadhi
189 islam_ibadhi ,<br>190 islam_alawite
              islam alawite ,
191 islam ahmadiyya ,
192 islam other,
193 buddhism_mahayana ,<br>194 buddhism_theravada
             buddhism theravada,
195 buddhismother,
```
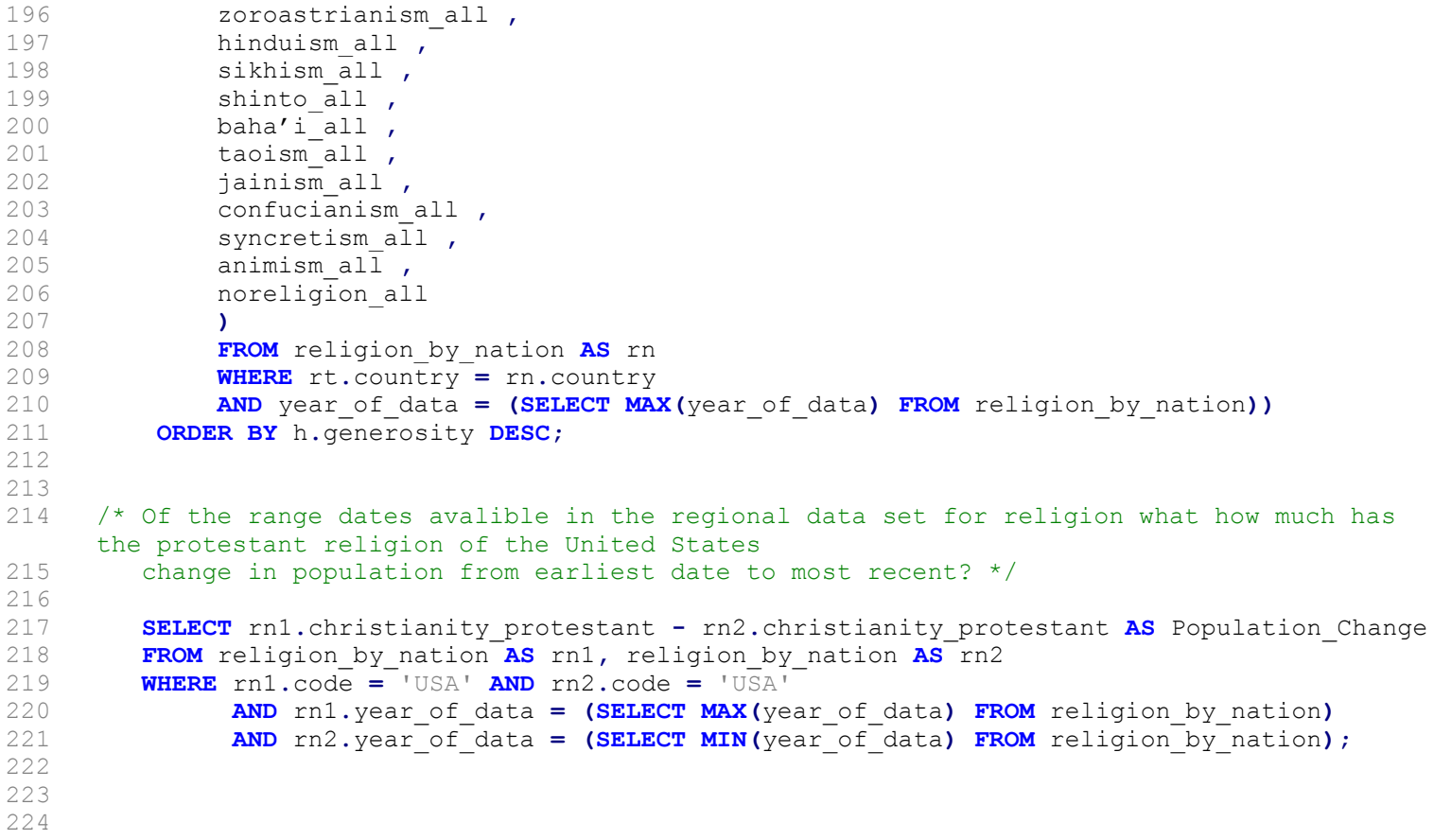